# Agent Tcl

Robert Gray

George Cybenko

David Kotz

Daniela Rus

Department of Computer Science

Dartmouth College

Hanover NH -

 $\{{\tt rgray}, {\tt gvc}, {\tt dfk}, {\tt rus}\}$ @cs.dartmouth.edu

May 29, 1996

### Overview  $\mathbf{1}$

Agent Tcl is a simple itinerant-agent system that runs on Unix workstations and allows the rapid development of complex agents (complex agents Grants Graphs and Although Agent Tcl currently lacks the features of commercial systems such as Telescript which is an experimentation of the form for experimentation and itineral and it is a second and it is a second for the development of small to medium-sized applications. Agent Tcl agents are written in an extended version of the Tool Communicating angles, the Tool Co

Supported by AFOSR contract F--- and ONR contract N

is a high-level scripting language that is both powerful and easy to learn. It was designed to 
control and extend existing applications and tools Ous- This makes Tcl an ideal language for itinerant agents because most agents are concerned primarily with coordinating high-level communication and resource access Agent Tcl agents can use all of the standard Tcl commands as well as a set of special commands that are provided as a Tcl extension These special commands allow an agent to migrate from one machine to another, to create child agents, to communicate with other agents, and to obtain information about its current network location. In addition, Agent Tcl, like all Tcl-based systems, can be extended with user-defined commands to create a more powerful agent system  $-e.g.,$  a set of text-processing commands can be made available to all agents at a particular site

Migration is accomplished with the agent-jump command, which can appear anywhere within an agent It captures the current state of the agent and transfers this state image to a server on the destination machine The server restores the state image and the agent continues execution from the command immediately after the agent-jump. In other words, agent-jump allows the agent to suspend its execution at an arbitrary point, transport to another machine, and resume execution on the new machine at the exact point at which it left our this approach to migration is the same as in the same  $\mathcal{L}$ ferent than in Tacoma where an agent executes from the beginning on each new machine and must explicitly collect state information JvRS- Once an Agent Tcl agent has migrated to a machine it can access resources and communicate with other agents on that machine. Once it finishes its local task, it migrates to the next machine.

There are two forms of inter-agent communication. The first form of communication is message passing, which uses the traditional send and receive prim-

itives SS- The agent send command sends a message to another agent and the agent\_receive command receives an incoming message. The second form of communication is a direct connection, which is essentially a named message stream An agent establishes a direct connection with another agent using the agent meet command. The two agents then exchange messages over the connection. Direct connections are more efficient than message passing for long interactions and are convenient for the programmer since the agent can wait for messages on a particular connection A message in Agent Tcl is an arbitrary string with no predefined syntax or semantics. The agents must agree on the meaning of the messages that they exchange. The base communication mechanisms were made purposely low-level to allow experimentation with a range of communication paradigms Two paradigms have already been implemented on top of the base facilities The rst is analogous to RPC Remote Procedure call the second is a converse that is a conversation of provided in the communication of the communication of tion between a pair of agents as an ongoing dialog An agent can participate in as many simultaneous dialogs as desired. Each dialog has its own state space; incoming messages from other agents are automatically turned into events that execute within the appropriate state space

Other commands allow an agent to create new child agents and to obtain information about its current machine, such as the identities of other agents. In addition, agents can use the Tk toolkit to interact with the user of the current machine. Tk is a Tcl extension that provides commands for creating  $\mathcal{C}$  is event driven and supports all user interfaces and supports all user  $\mathcal{C}$  is event of  $\mathcal{C}$ of the standard GUI features such as windows, menus, scrollbars, and drawing areas Event handlers can be associated with arbitrary window events as well as with agent events such as incoming messages from other agents. Since Tk allows a GUI to be written entirely in Tcl, professional-quality interfaces can be

created with a relatively small amount of time and code An agent that wanted to interact with a user during the course of its travels would carry the necessary Tk code with it. Once it reached the user's machine, it would execute the code and present the interface

Agent Tcl is an ongoing research project and is far from complete. Our research focuses on the security issues associated with roving code and on support for mobile computing, since agents become particularly useful when they can migrate to and from portable machines Portable machines are often disconnected from their network and often have an unreliable, low-bandwidth connection when they are connected By migrating to or from the machine to or from the machine machine machine machine machine machine machine machine machine machine machine machine machine machine machine machine machine machine mac with the user or with network resources respectively), an agent can avoid extensive use of the poor connection. In this chapter, we first describe the planned architecture of Agent Tcl and the prototype that is included on the enclosed corso directory systems, agent the third measure service directors and documentation and installation instructions in subdirectory  $\text{doc}$ ). Then we present potential uses for Agent Tcl and work through a specific programming example in which an agent collects system information from each machine that it visists We con clude with a discussion of the weaknesses and strengths of Agent Tcl and its future outlook

Agent Tcl has four main goals

 $\bullet$  reduce migration to a single mistruction, agent jump, and allow this instruction to occur at arbitrary points. The instruction should capture the complete state of the agent and transparently send this state to the destination machine. The programmer should not have to explicitly collect

state information, and the system should hide all transmission details even if the destination machine is a mobile computer that is temporarily disconnected or has a new network address

- $\bullet$  1 rovide communication mechanisms that are nexible and lowlevel, but that hide all transmission details, including whether the agents are on the same or different machines.
- $\bullet$  1 rovide a high-level scripting language as the main agent language, but support multiple languages and transport mechanisms, and allow the *straightforward* addition of a new language or transport mechanism. Multiple languages are particularly important since, although a high-level scripting language such as Tcl is appropriate for most itinerant agents, it is ill-suited for agents that require large amounts of code or that perform speed-critical tasks.
- $\bullet$  1 rovide enective security in the uncertain world of the internet.

The overall goal is a simple, flexible and secure itinerant-agent system that will allow the programmer to select the most appropriate language for her task and rapidly develop even large-scale applications.

#### 2.1 Planned architecture

The planned architecture for Agent Tcl is shown in Figure 1. The architecture builds on the server model of Telescript Whi-milliple model and Arabitation and Arabitation Pei- and Dixie Gai- and the transport mechanisms of two predecessor systems at <del>Dartmouth Harristy Harristy</del>, Western Motorcycle Man four levels Western lowest level is an API for the available transport mechanisms. The second level is a server that runs at each network site to which agents can be sent. The server performs the following tasks

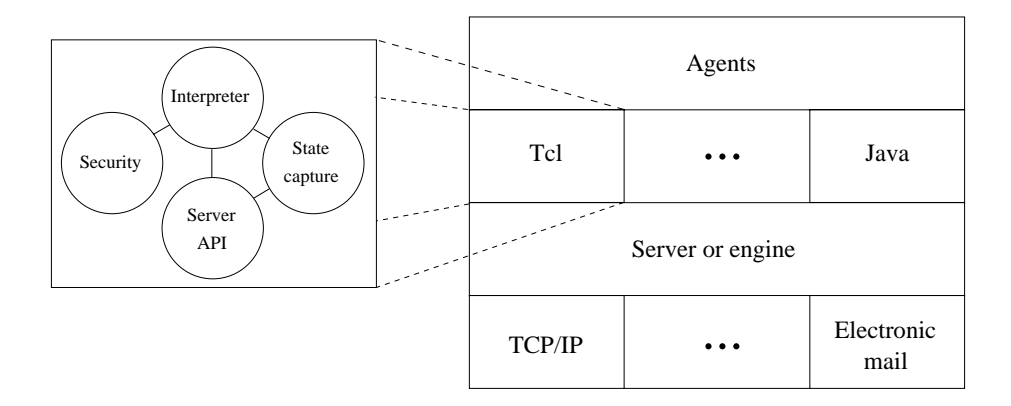

Figure 1: The architecture of Agent Tcl. The four levels consist of an API for the available transport mechanisms a server that accepts incoming agents and mediates agent communication, an interpreter for each supported language, and the agents themselves

- Status The server keeps track of the agents that are running on its ma chine and answers queries about their status
- Migration The server accepts each incoming agent authenticates the identity of the owner, and passes the authenticated agent to the appropriate interpreter for execution The server selects the best transport mechanism for each outgoing agent
- Communication The server provides a hierarchical namespace for agents and allows agents to send messages to each other within this namespace The topmost division of the namespace is the symbolic name of the agent's network location A message is an arbitrary sequence of bytes with no pre defined syntax or semantics except for two types of distinguished messages. An event message provides asynchronous notification of an important occurrence while a connection message requests or rejects the establishment of a direct connection A direct connection is a named message stream

between agents and is more convenient and efficient than message passing for long interactions since the programmer can wait for messages on a particular stream and the server often can hand control of the stream to the interpreter). The server buffers incoming messages, selects the best transport mechanism for outgoing messages, and creates a named message stream once a connection request has been accepted

 Nonvolatile store The server provides access to a nonvolatile store so that agents can back up their internal state as desired. The server restores the agents from the nonvolatile store in the event of machine failure

As in Tacoma all other services are provided by agents JvRS- This ap proach provides the most flexibility and, with sufficient engineering work on the inter-agent communication mechanisms, should be nearly as efficient as providing the services directly in the agent servers. Such services include resource discovery, group communication, fault tolerance, access control, network sensing and locationindependent communication eg an agent should be able to communicate with another agent without knowing its current network loca tion). The most important service agents in the *internal* Dartmouth prototype are *docking* agents and *resource-manager* agents. Docking agents support disconnected operation [GKN ' 90]. If an agent is unable to migrate to the desired location because of machine or network failure, the agent is added to a queue or *dock* within the network. The *dock* forwards the agent to the desired location once it becomes reachable. Resource-manager agents, in combination with the Pretty Good Encryption PGP encryption system KPS- and language specific security modules such as Safe Tcl  $[BR]$ , guard access to critical system resources such as the screen disk and speaker Gra- PGP authenticates in coming agents; the resource managers assign access restrictions based on this

authentication; and Safe Tcl enforces the access restrictions. In other words, the resource-manager agents provide the security policy, while Safe Tcl provides the enforcement mechanism. This approach means that the  $same$  resource managers can provide the security policy for any agent, regardless of the agent's implementation language Only the enforcement mechanism needs to change from one language to another

The third level of the Agent Tcl architecture consists of one interpreter for each available language. We say interpreter since it is expected that most of the languages will be interpreted due to portability and security constraints al though "just-in-time" compilation is feasible for languages such as Java). Each interpreter has four components  $-$  the interpreter itself, a security module that prevents the agent from taking malicious action a state module that captures and restores the internal state of an executing agent, and an API that interacts with the server to handle migration, communication, and checkpointing. Adding a new language consists of writing the security module the statecapture mod ule, and a language-specific wrapper for the generic API. The security module does not determine access restrictions but instead ensures that an agent does not bypass the resource managers or violate the restrictions imposed by the resource managers the security module for Tcl agents is the existing Safe Tcl extension that allows a Tcl interpreter to replace "dangerous" commands with safe equivalents that perform access checks [BR]. The state-capture module must provide two functions for use in the generic API. The first, captureState, takes an interpreter instance and constructs a machine-independent byte sequence that represents its internal state. The second, restoreState, takes the byte sequence and restores the internal state. The top level of the Agent Tcl architecture consists of the agents themselves

#### 2.2 Current status

The architecture has not been completely implemented. The current implementation does not provide the nonvolatile store or multiple languages and transport mechanisms  $\alpha$  , and framework for incorporating and languages and languages and languages and languages and transport mechanisms is in place). In addition, several components were undergoing final revision and testing at the time of publication and were not ready for public release. Therefore, the CDROM contains the "stripped-down" version of Agent Tcl that was described in the introduction This version has the following features

- There is a single language (There) are a single transmission of the single single  $\mathcal{L}$ Agents can use all of the standard Tcl features, however, as well as the Tk toolkit
- Migration message passing and direct connections are supported al though the syntax of direct connections is artificially tied to the  $TCP/IP$ protocol
- The names is pace is given the common than the common than  $\mathbf{r}$
- The docking and resourcemanager agents and the authentication subsys tem are not included. This means that there is no direct support for mobile computers and that the security mechanisms are rudimentary. The security mechanisms are sufficient, however, for experimentation and for local applications  $-$  i.e., an agent server will only accept an incoming agent or message if it originated from an "approved" machine; a list of "approved" machines is given to each server at startup
- An agent server can only provide limited status information about the agents that are running on its machine

More complete versions are likely to be available by the time that this book appears on shelves Interested readers should refer to the downloading instruc tions in the "Availability" section at the end of this chapter. Although limited, the current version has proven to be a useful tool both at Dartmouth and at several external sites. Part of its usefulness comes from the selection of Tcl as the main agent language The rest of this section presents the rational behind the use of Tcl and the details of how a Tcl script interacts with the agent system The subsequent sections present existing and potential applications for Agent Tcl and a specific programming example.

#### 2.3 Tcl

Tcl is a highlevel scripting language that was developed in - and has enjoyed enormous popularity well-to-part mass as a constant and its constants and it is an item of the constant of the language. To is easy to learn and use due to its elegant simplicity and an imperative style that is immediately familiar to any programmer. Tcl is interpreted, so it is highly portable and easier to make secure. Tcl can be embedded in other applications, which allows these applications to implement part of their functionality with mobile Tcl agents. Finally, Tcl can be extended with user-defined commands, which makes it easy to tightly integrate agent functionality with the rest of the language and allows a resource to provide a package of Tcl commands that an agent uses to access the resource A package of Tcl commands is more efficient than encapsulating the resource within an agent and is an attractive alternative in certain applications

Tcl has several disadvantages. Tcl is inefficient compared to other interpreted languages and is orders of magnitude slower than optimized C SBD- In addition, Tcl provides no code modularization aside from procedures, which makes it difficult to write and debug large scripts. These disadvantages have not

been a hindrance so far since itinerant agents tend to involve high-level resource access wrapped with straightforward control logic a situation for which Tcl is uniquely suited. An itinerant Tcl agent is usually short even if it performs a complex task, and is usually more than efficient enough when compared to resource and network latencies. In addition, several groups are working on structuredprogramming extensions to Tcl and on faster Tcl interpreters Sah- Tcl is not suitable for every itinerant-agent application, however, such as an application that performs search operations against large, distributed collections of numerical data For this reason Agent Tcl includes a framework for incorporat ing additional languages We are using this framework to add support for the new Java language Sun- Java is much more structured than Tcl and has the potential to run at near-native speed through "just-in-time" compilation. We expect, however, that Tcl will continue to be the main agent language and that Java will be used only for speedcritical agents or portions of agents

The main disadvantage of Tcl is that it provides no facilities for capturing the internal state of an executing script. Such facilities are essential for providing transparent migration at arbitrary points Adding these facilities to Tcl was straightforward but required the modification of the standard Tcl interpreter. The basic problem is that the Tcl interpreter evaluates a script by making re $cursive$  calls to a function called  $Tcl$ Eval. The handler for the while command, for example, recursively calls Tcl Eval to evaluate the body of the loop. Thus a portion of the scripts state is on the interpreter-s runtime stack and is not easily accessible. Our solution adds an explicit stack to the Tcl interpreter. We split the command handlers into one or more *subhandlers* where there is one subhandler for each code section before or after a call to Tcl\_Eval. Each call to Tcl Eval is replaced with a push onto the stack Tcl Eval iterates until the stack is empty and always calls the current subhandler for the command at the top

of the stack The subhandlers are responsible for specifying when the command has finished and should be popped off the stack.

The explicit stack is simpler and more flexible than the ARA solution in which the C runtime stack must be captured in a portable way and the Tcl interpreter on the destination machine must contain the same set of C functions Pei- On the other hand the explicit stack is less ecient Our modied Tcl core runs Tcl scripts approximately 20 percent slower than the standard Tcl interpreter, whereas ARA's modified Tcl interpreter imposes no additional overhead. Once the explicit stack was available, it became trivial to write procedures that save and restore the internal state of a Tcl script These two pro cedures, captureState and restoreState, are the heart of the state-capture module for the Tcl interpreter. They capture and restore the stack, the procedure call frames, and all defined variables and procedures. Such things as open files and linked variables are ignored.

The advantages of Tcl are strong and the disadvantages are either easily overcome or do not affect most agents. Thus Tcl was chosen as the main language for the Agent Tcl system. The same advantages have led to the use of Tcl in other itinerant systems systems such as Tacoma JvRS-Sector Internet (ARA Pei-1919)

#### $2.4$ Tcl scripts as agents

An Agent Tcl agent is a Tcl script that runs on top of the modified Tcl interpreter and a Tcl extension. The modified interpreter provides the explicit stack and the state-capture routines. The Tcl extension provides the set of commands that the script uses to migrate, communicate, and create child agents. Due to the nature of Tcl extensions these commands are tightly integrated with the normal Tcl commands, and, in fact, appear to be a part of the Tcl language itself. Internally each command uses the generic server API to contact an agent

server, transfer an agent, message, or request, and wait for a response. The main difference between the current and planned implementations is that when migrating, creating a child agent, or sending a message, the current implementation bypasses the local server and interacts directly with the destination server over  $TCP/IP$ . This approach was adopted to simplify the initial implementation and will change as additional transport mechanisms are added

The most important agent commands are agent begin, agent submit, agent\_jump, agent\_send, agent\_receive, agent\_meet, agent\_accept, and agent\_end. An agent uses the agent\_begin command to register with a server and obtain an identifier in the flat namespace. An identifier currently consists of the IP address of the server, a unique integer, and an optional symbolic name that the agent specifies later with the agent name command. The agent submit command is used to create a child agent on a particular machine. The agent\_jump command migrates an agent to a particular machine. The agent<sub>-jump</sub> command captures the internal state of the agent, packages the state image for transport, and sends the state image to the destination server. The server accepts the state image, selects a new identifier for the agent, and starts a Tcl interpreter. The Tcl interpreter restores the state image and resumes agent execution at the statement immediately after the **agent-jump**.

The agent send and agent receive commands are used to send and receive messages. The agent meet and agent accept commands are used to establish a direct connection between agents. For direct connections, the source agent uses agent meet to send a connection request to the destination agent. The destination agent uses agent accept to receive the connection request and send either an acceptance or rejection. An acceptance includes a TCP/IP port number to which the source agent connects. The protocol works even if both agents use agent meet. The agent with the lower IP address and integer identifier selects

the port and the other agent connects to that port. The agent server will take on more of the responsibility for establishing a direct connection as additional transport mechanisms are added

### $\bf{3}$ Examples

Itinerant agents are best viewed as a tool for developing distributed applica tions rather than as an enabling technology. Their advantage lies not so much in making a particular distributed application possible but rather in unifying a programming model and improving the performance for distributed appli cations Performance can be a matter of network utilization completion time programmer convenience, or just the ability to continue interacting with the user during a period of network disconnection. Like most itinerant-agent systems, therefore, Agent Tcl is intended for and is a useful tool in general distributed applications

Some potential applications for Agent Tcl come from existing applications of other itinerant-agent systems. The Telescript system, for example, is currently used in active mail, network and platform management, and electronic commerce Whi-Mail a program to be embedded inside a mail a program to be embedded inside a mail a mail and the message The program is executed when the mail message is received or viewed This embedded program can be a Telescript agent. In one platform-management application, a Telescript agent is used to perform software updates. The agent carries the necessary files onto the machine. It installs the files itself and then disappears Owners of a Sony MagicLink or a Motorola Envoy have received several software updates this way the MagicLink and Envoy are two personal digital assistants that are based around Telescript and the MagicCap operating system). In several electronic-commerce applications, a Telescript agent leaves

a personal digital moderness (= = ii), searches for assistant catalogs for a c certain product, and returns to the PDA with the best purchase price and the corresponding vendor

The Tacoma system is used most visibly in StormCast, a distributed system for weather simulation in which the data volumes are so immense as to make data movement impractical JvRS- The use of itinerant agents allows new simulation operations to be rapidly constructed and deployed to the data locations.

The Mobile Service Agent MSA system is used primarily for 
followme computing in which an application moves to the location of the user for more efficient interaction. The main MSA demo involves a conference proceedings. When a user connects his laptop to the conference's machines, an agent is sent to the laptop. The user interacts with the conference proceedings via this agent and can continue interacting even when the laptop is disconnected

Java applets also suggest many potential applications A Java applet is usually an interactive graphical application that is automatically brought to and executed on a user's machine when the user visits the applet's enclosing web page. Existing Java applets include stock tickers, games, and language tutorials Java applets would be intolerably slow if they controlled the screen from a remote location; dynamic deployment allows them to control the screen efficiently without the need for pre-installation. Itinerant agents can play the same role as Java applets by carrying interface code to the user's location.

Agent Tcl is well suited to most of these applications although it would have some trouble with the network and platform-management applications of Telescript since Tcl has no direct capabilities for working with binary data Agent Tcl is being used in three information-retrieval applications. The first involves searching distributed collections of technical reports; the second, med-

ical records Wu- and the third threedimensional drawings of mechanical parts CBC- In each application there is a collection of 
documents at one or more network sites. Each collection provides a set of low-level search primitives Agents use these primitives to perform a multistep search at each site. Since the agents move to the location of the collection and do not transfer intermediate results, the multi-step searches can be performed efficiently even though only low-level primitives are available. In addition, since the agent does not need to be in continuous contact with the user's machine, it can continue its task even if the user's machine becomes temporarily unreachable.

 $A$ gent Tcl is also being used in several workow applications  $A$ though these applications are less mature than the information-retrieval applications. In one application, an agent carries an electronic form from machine to machine so that the appropriate people can fill out their sections of the form; the form is presented using Tk. In a second application, Agent Tcl handles purchase orders An independent traveling salesperson carries a laptop with software that helps to select vendors and products and to place orders. Agents are sent to search vendor catalogs for products that meet customer needs When a prod uct and vendor is selected, an agent travels to the vendor's computers where it interacts with billing inventory and shipping agents to arrange the purchase In both cases, the agents can continue working even while the laptop is disconnected. This application is easier to implement with some "support" agents for mobile computing that are not included on the enclosed CDROM, although a simple implementation can be created without these support agents Agent Tcl is also being used outside Dartmouth, most notably to execute complex queries against remote databases

### Language design  $\overline{4}$

Agent Tcl agents are written in the Tool Command Language Tcl Tcl has two components. The first component is a shell, usually called tclsh, that is used to execute stand-alone Tcl scripts and interactive commands. The second  $\mathbf c$  component is a library of C functions. The library provides functions to "create" a Tcl interpreter, define new Tcl commands in the interpreter, and submit Tcl scripts to the interpreter for evaluation. This library allows Tcl to be embedded inside a larger application; any application that needs a scripting language can include the library and allow its users to write Tcl scripts

A tutorial on Tcl is beyond the scope of this chapter. Tcl is easy to learn, however, and is similar to other scripting languages such as Perl and the various Unix shells. The following Tcl script, for example, asks the user for a number and then displays the factorial of that number. The script keeps asking for numbers until the user enters  $Q$  to stop. For now, we simply examine the key features of the script; we describe how to actually run the script in the next

```
-
 Procedure factorial recursively computes a factorial
proc factorial x 
     if x 	 

          return 

     return and the contractorial company and the contractorial contractorial contractorial contractorial contractor
\overline{\mathbf{r}}-
 Repeat until the user enters Q to quit
set number ""
while {\text{Number}} := "q" {
```

```
-
 Get the integer for which we want the factorial
           -
 or Q to quit
     puts -nonewline \setminus"Enter a nonnegative integer (or \forall"Q\forall" to quit): "
     gets stdin number
           - Convert to lowercase in case its a Quantum case in case its and case its a Quantum case its a Quantum case i
     set number [string tolower $number]
           - Compute the factorial internal internal internal internal internal internal internal internal internal internal in
     if {\$number := "q"\} {
           puts "$number! is equal to [factorial $number]"
     \mathbf{r}
Y
```
 $\sim$   $\sim$   $\sim$   $\sim$   $\sim$   $\sim$ 

There are several important things to note about Tcl in general. First, Tcl stores all data as strings. The number variable, for example, can be used to hold both a number and the letter Q because Tcl stores numbers as strings. which as the compact mathematic such as expressions as evaluated  $\pi$  , as exactly mathematic mathematic ematical expressions), convert the given strings into an internal numeric representation.

second Transmitheory (1999) and the language of the language of the language  $\sim$ Tcl interpreter does not treat the while construct above, for example, as a reserved word, followed by an expression, followed by a repeatedly-executed subprogram. Instead the Tcl interpreter treats the construct as a command name, while, followed by two argument strings; the curely bracket characters,  $\{$  and  $\}$ , represent nothing more than a kind of string quotation. The two arguments are passed to the handler for the while command which interprets them as it sees fit. The standard while handler does, in fact, treat the first argument as an expression, and if the expression is true, passes the second argument back

to the Tcl interpreter for evaluation as a Tcl script. If the while handler is replaced, however, the behavior of the while command changes. Thus, although many Tcl commands look and act like traditional programming constructs it is important to remember that Tcl parses everything as a command name and arguments

Finally, there are two types of special syntactic constructs that can appear inside the argument strings. These constructs are called *substitutions*. In . The common express  $\mathbf{v}$  is a contractorial  $\mathbf{v}$  is a contract  $\mathbf{v}$  is a contractorial or  $\mathbf{v}$  $\mathbf{v} = \mathbf{v}$  is a community  $\mathbf{v} = \mathbf{v}$  and  $\mathbf{v} = \mathbf{v}$  and  $\mathbf{v} = \mathbf{v}$  and  $\mathbf{v} = \mathbf{v}$ the command is parsed,  $x$  will be replaced with the *contents* of variable  $x$ , and a replaced with the result of execution  $\alpha$  . The result of  $\alpha$  and  $\alpha$ expression and the value of x  $\mathbf{r}$  are value of x  $\mathbf{r}$  around  $\mathbf{r}$  around  $\mathbf{r}$  around  $\mathbf{r}$ the string determine whether these substitutions are actually performed. Curly brackets, for example, mean that substitutions are not performed and that the string is passed unchanged to the command handler Double quotes or no quotes means that substitutions are performed. In the while command, above, we use curly brackets around the first argument,  $\texttt{number} := "q",$  so that the string is passed unchanged to the while handler. The variable substitution \$number is then performed once per iteration, each time that the while handler checks the value of the expression. If we had used double quotes instead, the variable substitution would have been performed when the while command was first parsed, and the string passed to the while handler would have been  $" " " " " " " " " " This expression is always true so the loop would have run forever.$ Proper quoting is the most difficult aspect of Tcl; it will be easier if you remember that the Tcl interpreter parses everything as a string, and that the different quotation characters affect the parsing process.

Keeping these three points in mind, it becomes straightforward to understand the script. First, the proc command is used to create a new command called factorial that takes a single argument x and computes  $x!$  by making recursive calls to itself. Then, the puts and gets commands are used to interact with the user and obtain a number; the factorial command is called with this number as its argument; and puts is used to display the factorial result. The while command repeats this process until the user enters Q rather than a number. This script highlights the main features of Tcl but uses only a small fraction of the Tcl commands More information on Tcl can be found in the books by Ousterhout Ous- and Welch Wel- in the man pages that are included on the CDROM, and in the comp. lang.tcl usenet group.

In addition to the standard Tcl commands, Agent Tcl agents use a special set of commands to migrate from machine to machine and to communicate with other agents These commands are provided as a Tcl extension but can be treated as a native part of the Tcl language when writing an agent In the remainder of this section, we briefly define each command. In the next section, we use the commands to develop two agents. The commands can be divided into three main categories. The first category of commands allow an agent to register itself with an agent server and to obtain an identifier in the agent namespace.

 agent begin machine The agent begin command registers the agent with the agent server on the species machine  $\Lambda$ if no machine is specified) and returns the agent's new identifier within the agent namespace. In the current system, this identifier consists of the symbolic name of the server, the IP address of the server, a symbolic name that the agent chooses for itself, and a unique integer that the server assigns to the agent. So if an agent issues the command

agent-begin bald, for example, the command might return the fourelement Tcl list baldcome and the control of the control of the control of the control of the control of the c is the IP address of bald The empty curly brackets indicate that the agent initially has no symbolic name; a symbolic name can be chosen at a later time with the agent name command The is the integer id that the server on bald has assigned to the new agent this integer is unique among all agents executing on bald but not among all agents everywhere. The agent's current identifier is stored in element local of the global Tcl array agent. This array is always available inside an Agent Tcl script and is read-only; it contains other useful information as we will see in the programming examples below. Once the agent has issued the agent begin command, it can use the other agent commands.

- agent name name The agent name command selects a symbolic name for the agent. If the agent in the example above issues the command agent\_name FtpAgent, its complete name will become baldcart de component annonce de contra de component annonce annonce annonce annonce annonce annonce annonce a
- and an agent calls the agent the agent when it is nished with it is nished with it is nished with  $\alpha$ its task and no longer requires agent services

The second category of commands allow an agent to migrate from machine to machine and to create child agents

 agent jump machine An agent calls the agent jump command when it wants to migrate to a new machine. This command captures the internal state of the agent and sends the state to the agent server on the specified machine. The server restores the state and the agent continues execution immediately after the agent-jump. Certain components of the state, such

as open files and child processes, are intrinsically tied to a specific machine and are not transferred to the new machine. The agent receives a new 4element identification when it jumps, which again is stored in element local of the global Tcl array agent. The agent also loses its symbolic name when it jumps and must request it again if needed

- $\sim$  agent for  $m$  machine The agent for communicate roughly analogous to Unix fork. It creates a copy of the agent on the specified machine. Both the original agent and the copy continue execution from the point of the agent fork. The agent fork command returns the 4-element identification of the copy to the original agent and the string CHILD to the copy
- a agent submit machine process names care names script script The agent submit command creates a completely new agent. The parameters to agent submit are a machine, a list of Tcl variables, a list of Tcl procedures, and a startup script. A new agent is created on the specified machine. This agent contains copies of the specified variables and procedures and begins execution by evaluating the startup script The agent\_submit command returns the 4-element identification of the new agent

The final category of commands allow agents to communicate with each other

agent send in code string The agent send communications a message to another agent. A message consists of an integer *code* and an arbitrary string. The recipient agent is specified by its 4-element  $id$  or by any subset of the 4-element id that uniquely identifies the agent, such as the server name and the unique integer. The recipient receives the message

using the agent\_receive command, or if it is using Tk, by establishing an event handler for incoming messages using the mask command.

- agent event is tag string The agent event communicated in the announcement of agent-send that sends a tag and a string rather than an integer code and a string. A tag is just an arbitrary string itself. The advantage of agent\_event is that the recipient can associate event handlers with specific tags using the mask command. The event handler is called automatically whenever a message arrives with the corresponding tag. If the recipient is not using Tk or chooses not to use event handlers, it must receive these tagged messages with the agent getevent command.
- agent meet is used in The agent meet communications is used to direct a direct a direct a direct and direct a connection with the specified recipient. The recipient accepts the connection request either by issuing its own agent meet command or with the agent accept command. Once the connection request has been accepted, and the direct connection has been established, arbitrary data can be sent along the connection using the tcpip read and tcpip write commands. The names of these commands reflect the current link between direct connections and  $TCP/IP$ ; they should be changed but have been left alone for backward compatibility. Direct connections are more efficient than the two message-passing variants since they bypass the agent servers.

There are several miscellaneous commands that do not fall into the three main categories. The agent info command, for example, is used to obtain information from a server about the agents executing on its machine; the retry command retries a block of Tcl code until no error occurs or the maximum num ber of tries has been reached; and the restrict command imposes a timeout

on an arbitrary block of Tcl code. The documentation on the enclosed CDROM describes these commands, along with all of the commands listed above, in more detail

### Programming examples  $\overline{5}$

The Unix who command lists all the users who are logged into a machine. In this section, we develop two versions of an agent that will travel from machine to machine, execute the Unix who command on each machine, and then return to the home site and show the complete list of users to its owner These examples are a simplistic use of an agent, but they illustrate the general structure of itinerant agents, they do not require support agents at each network site, and they fit conveniently on a few pages while demonstrating most of the agent commands. As you work through these examples, you should keep in mind that the application-specific section of each agent  $-$  i.e., the invocation of the Unix who command  $-$  can be replaced with any desired processing.

The first step in developing the examples is to install the Agent Tcl system on two or more matrix  $\mathbf{r}$  are matrix with only one matrix  $\mathbf{r}$  are matrix with only one matrix  $\mathbf{r}$ somewhat boring). Detailed compilation and installation instructions are included on the CDROM. Once the Agent Tcl system is installed, you will have three executable files, agentd, agent and agent-tk. agentd is the agent server, agent is the agent interpreter, and agent-tk is the agent interpreter that includes the Tk toolkit. You should start the server agentd on each machine on which you installed the Agent Tcl system. Detailed server instructions are also included on the CDROM

Once the server is running on each machine, you can execute Agent Tcl

agents or any Tcl script that is fully compatible with Tcl 7.4 and Tk 4.0. Tcl scripts that require Tcl 7.5 and Tk 4.1 will not work with this version of Agent Tcl. There are three ways to execute a Tcl script using the agent interpreters. Suppose that the factorial script above is in a file called factorial.tcl. The first execution method is to start the agent interpreter by typing agent at the Unix prompt. Then you type source factorial.tcl at the Tcl prompt. You will return to the Tcl prompt after the factorial script finishes executing; you can type in additional Tcl commands or type exit to leave the agent interpreter and return to the Unix prompt. The second execution method is to type agent factorial.tcl at the Unix prompt; you will return to the Unix prompt when the factorial script has finished executing. The third execution method is to turn on the Unix execution permissions for file factorial.tcl and add the line

## -usrlocalbinagent

at the beginning of factorial.tcl. This assumes that the agent interpreter is in directory /usr/local/bin; you will need to change this line if you installed agent is in a different directory. Then you simply type factorial.tcl at the Unix prompt; you will return to the Unix prompt once the factorial script finishes executing. If the agent uses  $Tk$ , you use the same three execution methods, only with agent-tk rather than agent. Since the Agent Tcl system uses a modified Tcl interpreter, you must execute agents with either agent or agent-tk. It is *impossible* to execute an agent with the standard Tcl interpreters, tclsh and wish, even if you recompile them so that they include the agent extension.

Now we develop the two versions of the "who" agent. The first version is text-based. It asks the user for a list of machines. Then it submits a single child agent using the agent submit command. This child agent migrates through the specified machines using the agent-jump command, executes the Unix who

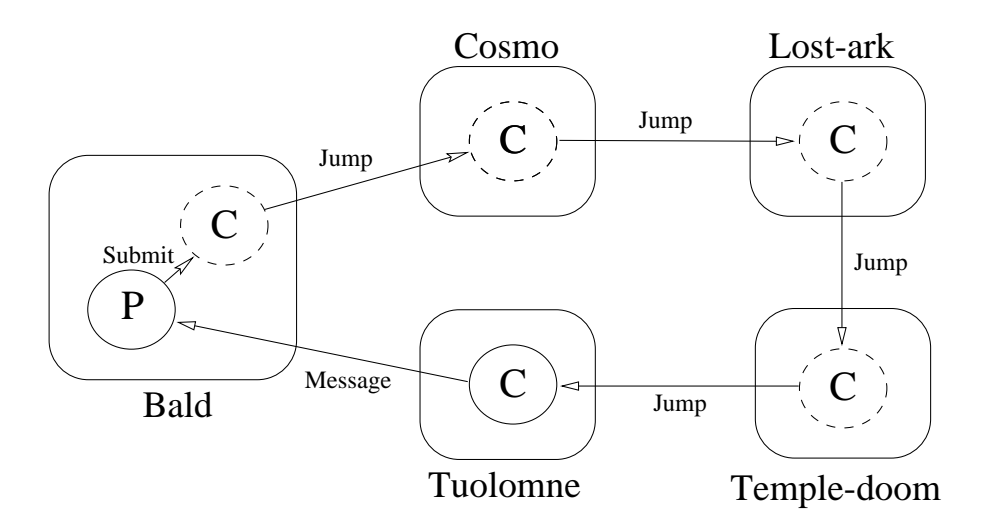

Figure The rst version of the 
who agent The parent agent P submits a child agent C that migrates through a sequence of machines and executes the Unix who committed the children the child child ( ) a child child for the children the complete list of users to the parent P for display to the user In the specic case shown the child agent C migrates through four machines at Dartmouth cosmo lostark temple-doom, and tuolomne.

command on each machine, and records the users of each machine. Once the child agent finishes, it sends the complete list of users to its parent using the agent send command. The parent displays the list of users and exits. Figure 2 illustrates the behavior of this agent

The Tcl code for this agent is actually quite simple. You can enter the code using any standard Unix text editor. Once you have entered the code, you should save it in a file with extension .tcl. The discussion below assumes that you use the filename who.tcl. If you do not want to enter the code yourself, it is included on the CDROM in file systems/agent-tcl/book-examples/who.tcl. The Tcl code for the agent appears below. The code is interspersed with discussion. The

code is indented and appears in a fixed-width font; the discussion is flush with the left margin and appears in the normal font. Make sure that you do not type in the discussion as part of the agent. In addition, certain lines end with a backsoning to the Tcl line the Tcl lines continuation character there should not the be any spaces or tabs after these backslashes. The first piece of code is simply a comment header

```
-
usrlocalbinagent
#\pmb{\pm}-
 This agent executes the who command on multiple machines
. It submits a single child agent the child pupe from the child
-
 machine Then the child returns the complete list of users
-to the parent for displayer and the parent for displayer and the parent for displayer and the parent for displayer and the parent of the parent of the parent of the parent of the parent of the parent of the parent of the
```
The first line specifies the location of the agent interpreter. This line allows you to execute the agent simply by typing who.tcl at the Unix prompt. You will have to change this line if you installed agent in a different directory. The other lines are comments which are indicated by a pound sign -

The second piece of code is the procedure that implements the *child agent*.

```
-
 Procedure who is the child agent that does the jumping
```

```
proc who machines
```
global agent

```
. start with an empty list and a
```
set list ""

- loop through the machines and jump to each stress and jump to each stress and jump to each stress and jump to

foreach m \$machines {

- if we do not jump successfully append an error message

```
-
 otherwise append the list of users
   if \{[catch \{agent jump \m} result]} \{append list "$m:\nunable to JUMP here ($result)\n\n"
   } else {
     else 
      set users [exec who]
      append list "$agent(local-server):\n$users\n\n"
   }
 <sup>T</sup>

 agent_send $agent(root) 0 $list
 exit
```
There are several important things to note about this procedure. First, the procedure takes a single argument machines which contains the list of machines that the child agent should visit For the purposes of the examples a Tcl list is just a string that contains one or more whitespace-separated substrings e.g., the string bald cosmo lost-ark is a Tcl list that contains three elements, bald, cosmo and lost-ark. Second, the command global agent tells the Tcl interpreter that we want to access the global array agent from inside the pro cedure; this array contains information about the location of the agent. Third, the foreach command loops through each element in the list of machines; the variable m is set to the next machine on each iteration. Fourth, the agent-jump command is used to jump onto each machine m. The agent jump command is enclosed within a catch command. Tel commands raise exceptions if an error occurs; these exceptions are caught with the catch command. If the agent-jump command fails, the catch command catches the exception, puts the associated error message in the variable result, and returns 1. The *if* clause of the if statement is executed and the agent records an error message. If agent-jump succeeds, the catch command returns 0. The *else* clause is executed so the agent invokes the Unix who command and records the list of users. Finally, once the child agent machine migrated through each machine it sends the list of users (and a error messages) back to its parent using the agent-send command.

When agents create other agents, a parent-child hierarchy arises with a single agent at the top. The agent at the top is called the root agent and, in both itself and all of its descendents, its 4-element identification is found in element root of the agent array. Thus, since the parent of the child agent is also the root agent in this case, we can just send the list of users to  $a$ gent $(root)$ . A current limitation of the Agent Tcl system is that it does not record the complete parent-child hierarchy. If we wanted to send the message to the parent and the parent was not a root agent, we would have to explicitly record the 4-element identification of the parent in an auxiliary variable before creating the child agent

The next piece of code is the start of the parent agent. It asks for the list of machines and registers the agent with the agent server

```
-
 get the machines
puts -nonewline "Please enter the list of machines: "
gets stdin machines
  -
 register the agent
if \{[catch {agent_{begin} }} result]\}return -code error "ERROR: unable to register on \setminus$agent(actual-server) ($result)"
Y
\sim \sim \sim \sim \sim \sim
```
The gets and puts commands let the user enter the list of machines. The agent begin command registers the agent with the server on the local machine. The agent begin command is enclosed within a catch command in

case the server is not available on the local machine for some some reason  $\mathcal{C}$ actual-sever of the agent array always contains the name of the local machine). The agent can not use any of the other agent commands until it successfully registers using the agent begin command

The final piece of code is the rest of the parent agent. It creates the child agent, waits for the child agent to send the message containing the list of users, and finally displays the list of users.

- catch any error if  $\{$ [catch  $\{$ - submit the child agent that does the jumping that does the jumping that does the jumping that does the jumping that does the jumping that does the jumping that does the jumping that does the jumping that does the jumping agent\_submit \$agent(local-ip) -vars machines -procs who  $\setminus$ -script {who \$machines} agent\_receive code message -blocking - output the list of users puts "\nWHO'S WHO on our computers\n\n\$message" -cleanup -cleanup -cleanup -cleanup -cleanup -cleanup -cleanup -cleanup -cleanup -cleanup -cleanup -cleanup -cleanup agent\_end } error\_message]} then { - cleanup on error agent\_end - throw the error message up to the next level return - code error - errorcode \$ errorCode \ -errorinfo \$errorInfo error\_message  $\mathbf{r}$ 

First, the parent creates the child agent using agent submit. The child agent is specified with the -script parameter and consists only of a call to procedure who with parameter machines. Since the child makes this call, it must have copies of procedure who and variable machines, so this procedure and variable are specified after the -procs and -vars parameters respectively. Once the child agent is created, the parent waits for the child's message using the agent receive command. The -blocking parameter indicates that the agent will wait until the message arrives rather than timeout. Once the message arrives, the integer code is placed in variable code and the string is placed in variable string. Finally, the puts command displays the list of users and the agent\_end command ends the agent. This whole sequence is enclosed in a catch command in case an error occurs. The agent is now complete and can be run with any of the three methods described above. So if you type agent who.tcl at the Unix prompt, you will see the request

# Please enter the list of machines

You should type in the desired machine names with one or more spaces between names. The agent server must be running on the specified machines. As an example, if the agent were executed at Dartmouth and you entered the same machine names shown in Figure as well as one machine that does not exist), you might see the output

Please enter the list of machines cosmo lost-ark xxx temple-doom tioga WHO'S WHO on our computers cosmo.dartmouth.edu:

lost-ark.dartmouth.edu: lwilson the contract of the contract of the contract of the contract of the contract of the contract of the co pascalb ttyq2 Apr 29 09:11 pascalb ttyq3 Apr 29 09:11 xxx unable to JUMP here (unable to get IP address of "xxx") temple-doom.dartmouth.edu: rgray ttyq0 Apr 29 08:55  $\texttt{rgray}$  ttyq2  $\texttt{Apr 29 09:08}$ tioga.cs.dartmouth.edu: rgray ttyp2 Apr 29 09:07

There will be a short delay before the child agent finishes its travels and the list of users is displayed. Note that the nonexistent machine xxx causes no difficulties due to the catch command surrounding the agent-jump command. Detecting and handling errors when the agent is moving is no more difficult than when the agent is stationary. Uncaught errors cause the agent to terminate, although an error message will be automatically sent to the root agent

The second version of the "who" agent expands on the first. First, it uses the Tk toolkit to display a window in which the user enters the names of the machines. Then, the agent itself jumps from machine to machine and executes the Unix who command on each machine. Once the agent has migrated through each machine, it jumps again to return to its home machine where it displays a second window that contains the results. As an additional feature, the agent leaves behind a tracker agent on the home machine; the agent communicates with the tracker agent to provide a continuous update of its current status and network location. This behavior is shown in Figure 3. A sample screen dump is shown in Figure 4. This agent is much longer so you will probably want to use the copy in systems/agent-tcl/book-examples/winwho.tcl rather than

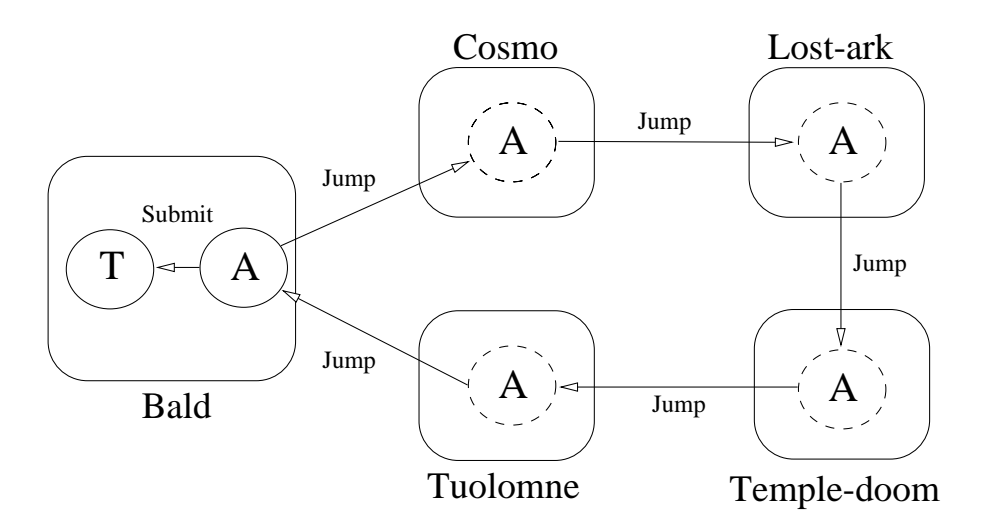

Figure The second version of the 
who agent The agent A migrates through the machines itself, returns to the home machine, and displays the list of users in a Tk window Before it begins migrating the agent A creates a child agent that will serve as a tracker ( = ), = net agent ( = ) communications with  $\mathbf{T}$  as it migrates to provide a continuous update of its location  $\mathbf{r}$  and its location of its location of its location of its location of its location of its location of its location of its location of its locati

typing it in yourself. All of the code should be placed in one file although logically there are two agents the 
who agent creates the 
tracker agent just before it starts to migrate). The first piece of the "who" agent is again a comment header. The only difference is that the first line must specify the location of the agent-tk interpreter rather than the agent interpreter.

```
usrcontribbination and the contribution of the contribution of the contribution of the contribution of the con
\#\pm-
 This agent executes the who command on multiple machines
- It displays a Tk window in which the user enters a list of the user enters a list of the user enters a list o
- machines Then it jumps from machines Then it jumps from machine to machine and executive and executive and executive
-the Unix who command on each machine Finally is returned on each machine Finally in the Unix who community is
-
 to the home machine and displays a Tk window that contains
```
- the complete list of users While traveling it leaves - behind a tracker agent it communicates with the tracker - agent to display continuous information about its progress

The second piece of the "who" agent are procedures GetMachines and DisplayList. Procedure GetMachines creates the window in which the user enters the machine names; this window is the top window in Figure 4. Procedure DisplayList creates the output window in which the list of users is displayed the output window is the bottom window in Figure 4. Procedure GetMachines is called before the agent starts migrating; procedure DisplayList is called when the agent returns to the home machine with the list of users. These procedures use standard Tk commands and do not use any agent commands so we do not describe them in detail. The only nonstandard commands are main create and main destroy, which create and destroy a main window for the application. The standard Tk interpreter, wish, automatically creates a main window. Agents, however, do not always need a main window so we introduce the command main create to explicitly create the main window when desired. In addition, an agent can not migrate if it is currently displaying a window. For this reason main destroy is used to destroy the main window before migration Unlike wish, destroying the main window does not terminate the agent. Because of the need to destroy windows before migrating  $-$  and because agents can not jump from inside a Tk event handler  $-$  Tk agents make heavy use of the tkwait command. The agent displays the desired interface, uses tkwait to stay in the event loop until the agent needs to migrate and then destroys the interface and jumps to the next machine. This approach imposes a useful structure on the agent and is more convenient than it might seem

```
proc GetMachines {} {
    -
 The global variable machines holds the list of machines
    -
 and the global variable status is either GO or
    - Forget depending on which but the user hit button the user hit button the user hit button the user hit but t
    -
 global variable display holds the name of the display
    -cosmodartmouthedule - cosmodartmouthedule - cosmodartmouthedule - cosmodartmouthedule - cosmodartmouthedule -
  global display
  global machines
  global status
  main create -name "List of machines" -display $display
    -
 fill in the main window with an entry box and two buttons
  entry .entry -width 40 -relief sunken -bd 2 \
    textvariable machines
  button .go -text "Go!" -command {set status GO}
  button .forget -text "Forget it!" -command {set status FORGET}
  pack .entry -side top -fill x -expand 1
  pack .go -side left -padx 3m -pady 3m -expand 1
  pack .forget -side left -padx 3m -pady 3m -expand 1
  bind .entry <Return> {set status GO}
  focus .entry
    -
 wait for the user to fill in the entry box correctly
    -
 first making sure that the status variable does not yet
    # exist
  catch {unset status}
  while \{! [info exists status]} \{tkwait variable status
       -
 if the user hit button GO see if the entry box is
```

```
if \{(\$status == "GO") \&\&\ ([string trim $machines] == "")\} {
        tk_dialog .t "No machine!" \setminus"You must enter at least one machine name!" error 0 OK
        unset status
    \mathcal{F}\mathbf{r}
     - return the status in the status of the status in the status of the status in the status of the status of the
     -destroy the windows of the windows of the windows of the windows of the windows of the windows of the windows
  main destroy
  return $status

  -
 Procedure DisplayList creates the window in which the list
  -
 of users is displayed The users argument contains the
proc DisplayList users 
     -
 The global variable display contains the name of the
     -
 display and the global variable status will be set to
     -
 DONE when the user finishes looking at the results
  global display
  global status
  main create -name "WHO'S WHERE?" -display $display
     -
 make the placeholder frames
  frame .top -relief raised -bd 1
  frame .bot -relief raised -bd 1
  pack .bot -side bottom -fill both
  pack .top -side bottom -fill both -expand 1
  text .text -relief raised -bd 2 -width 60 \setminus
```

```
36
```

```
-yscrollcommand ".scroll set"
 scrollbar .scroll -command ".text yview"
 pack .scroll -in .top -side right -fill y
 pack .text -in .top -side left -fill both -expand 1
 button .done -text "Done!" -command {set status DONE}
  pack done in bot side left expand 
 padx m pady m
  .text insert end $users
    -
 wait for the user to finish looking at the results first
    -
 making sure that the status variable does not yet exist
 report "Done! You should see the results window."
 catch {unset status}
 tkwait variable status
 main destroy
Y
```
The next piece of the "who" agent is actually the tracker agent that displays the progress of the "who" agent through the network. The "who" agent uses the agent\_event command to send tagged messages back to the tracker. Rather than explicitly receiving these messages with the agent getevent command, the tracker uses the mask command to establish two message handlers. These handlers are automatically called when a tagged message arrives. Procedure messageHandler is automatically called if the message tag is MESSAGE The source parameter is filled in with the 4-element identification of the sender; the tag parameter is filled in with the message tag; and the string parameter is filled in with the message string. Similarly procedure errorHandler is called if the message tag is ERROR Procedure Tracker is the main body of the tracker agent. It creates a simple text window, establishes the two message handlers using the mask command, and calls tkwait to sit in the event loop. The two handlers are automatically called whenever a message arrives and simply insert the status information into the text window This text window is the middle window in Figure 4. The tracker agent illustrates that agents can use the Tk event model effectively. In fact Tk agents should almost always establish event handlers for incoming messages; otherwise the agent will not respond to user events while it sits at an agent receive or agent getevent command or it will have to continuously poll). Procedure LeaveTracker actually starts up the tracker agent using agent submit; it is called by the "who" agent just before the "who" agent starts migrating. The procedure returns the 4-element identification of the tracker so that the "who" agent knows where to send its status messages

```
-
 Procedure errorHandler messageHandler and Tracker make up
  -
 the tracker agent Procedure LeaveTracker starts the
  -
 tracker agent and returns either the element id of the
  -
 tracker or the string FAILED
proc messageHandler {source tag string} {
  . text insert end "\frac{\text{strn}}{\text{strn}}"
¥
\sim \sim \sim \sim \sim \simproc errorHandler {source tag string} {
  .text insert end "\nERROR: string\nn'm"
  be11Ŧ.

proc Tracker {} {
    -
 The global variable display holds the name of the
    -
 display The global variable status will be set to
    -
 DONE when the user decides to exit The global array
    . mask  which is a masked inside every agent in the set
    -
 specifies event handlers
  global display
```

```
global status
  global mask
  main create -name "Tracker agent" -display $display
   -make the place the place of the place of the place of the place of the place of the place of the place of the
  frame .top -relief raised -bd 1
  frame .bot -relief raised -bd 1
  pack .bot -side bottom -fill both
  pack .top -side bottom -fill both -expand 1
  text .text -relief raised -bd 2 -width 60 \setminus-yscrollcommand ".scroll set"
  scrollbar .scroll -command ".text yview"
  pack .scroll -in .top -side right -fill y
  pack .text -in .top -side left -fill both -expand 1
  button .done -text "Done!" -command {set status DONE}
  pack done in bot side left expand 
 padx m pady m
  mask add smask(event) "ANY -tag MESSAGE \
    -handler messageHandler"
  mask add $mask(event) "ANY -tag ERROR -handler errorHandler"
    -
 wait for the user to finish looking at the results first
    -
 making sure that the variable status does not yet exist
  catch {unset status}
  tkwait variable status
  main destroy
Y

proc LeaveTracker {} {
  global agent
```

```
global display
      -
 try to submit the tracker agent
   if { Catch {
   if is a contract of the contract of the contract of the contract of the contract of the contract of the contract of
     set tracker [
         agent_submit $agent(local-ip) -vars display \
           -procs errorHandler messageHandler Tracker \
           -script {Tracker; exit}
     \overline{1}
   \} result]\} {
     set tracker FAILED
   J.

  return $tracker
ł.
\sim \sim \sim \sim \sim \sim
```
The next piece of the "who" agent is procedure who, which routes the agent through the specified machines using agent\_jump and executes the Unix who command on each. This procedure is almost the same as the who procedure from the first version. The only difference is that it reports its current location and status to the tracker agent by calling the report and reportError procedures. These two procedures use agent\_event to send a tagged message back to the tracker. When the tracker receives the tagged message, either procedure messageHandler or procedure errorHandler is automatically called, and the status information is inserted into the tracker window

- machine Procedure report sends normal information back to - the tracker agent whereas Procedure reportError sends error -the tracker agent to the tracker agent to the tracker agent to the tracker agent to the tracker agent to the tracker agent to the tracker agent of the tracker agent of the tracker agent of the tracker agent of the tracker

proc report message

```
-
 The global variable tracker holds the element id of
     -
 the tracker agent
  global tracker
     -
 send the message ignoring errors
  catch {
     agent_event $tracker MESSAGE $message
  \mathcal{F}

proc reportError error 
     -
 The global variable tracker holds the element id of
     -
 the tracker agent
  global tracker
     . send the message, sacrossed the message
  catch {
     agent_event $tracker ERROR $error
  \mathcal{F}
\mathcal{F}proc who machines 
  global agent
  global tracker
       . start with an empty list and start with an empty list of the start of the start of the start of the start of
  set list ""
       -
 jump from machine to machine
  foreach m $machines {
        -
 if we do not jump successfully append an error message
        - otherwise appendix of users and users append the list of users and users appendix of users and users and users appendix of users and users appendix of users and users and users and users and users and users and users and
     if {[catch "agent_jump $m" result]} {
        reportError "Failed to jump to machine $m ($result)"
```

```
append list \setminus"$m:\nunable to JUMP to this machine ($result)\n\n"
  } else {
    report "Jumped to machine $agent(actual-server)"
    set users [exec who]
    append list "$agent(local-server):\n$users\n\n"
  \mathcal{L}
\mathcal{F}return $list
```
The last piece of the "who" agent simply calls the procedures above. First, the "who" agent calls procedure GetMachines to get the machine names from the user; the machine names are stored in the global variable machines. Once the machine names have been obtained, the agent calls agent begin to register the agent with the local agent server, and then calls procedure LeaveTracker to start up the tracker agent. Then the "who" agent jumps through the specified machines by calling procedure who; procedure who returns the list of users. Once procedure who is finished, the agent calls agent\_jump one more time to return home. Once the agent is home, it calls procedure DisplayList to show the list of users in an output window. Finally the agent calls agent\_end and exits.

## - remember the displayer of the displayer of the displayer of the displayer of the displayer of the displayer

```
if {![info exists env(DISPLAY)]} {
   set display ":0"
} else {
   set display $env(DISPLAY)
\mathcal{L}
   - get the list of machines of machines of machines of machines of machines of machines of machines of machines
if {[GetMachines]} == "FORGET"} {exit
\mathcal{L}
```

```
-
 register the agent with an agent server and remember the
if {[catch {agent_begin} result]} {
   puts "Unable to register on $agent(actual-server) ($result)"
   exit
\mathcal{F}
set home $agent(local-ip)
   -
 try to leave behind the tracker agent
set tracker [LeaveTracker]
if {\text{stracker == "FAILED}}} {
   puts "Unable to leave behind the tracker agent!"
   exit
\mathcal{L}
   -
 jump from machine to machine executing the who command on
   - each machine and then jump back home and then jump back home and then jump back home and then jump back home
set users [who $machines]
agent_jump $home
   -display the results of the results of the results of the results of the results of the results of the results of the results of the results of the results of the results of the results of the results of the results of the
DisplayList $users
exit
```
The agent is now complete. It can be run with any of the three methods discussed above except that you must use agent-tk rather than agent. One important note is that, if you followed the installation instructions carefully which is highly recommended an agent will start running under a special  $\mathbf{r}$ userid as soon as it jumps for the first time. On most Unix machines, you will need to use the xhost command or equivalent to allow this special userid to create windows on your screen; otherwise the agent will not be able to create the output and tracker windows The reference documentation for your Unix machine will have more details about screen access Once the agent starts executing, you will first see the entry form where you enter the names of the machines. Once you hit "GO!" to send the agent on its way, the entry form will disappear and the tracker window will appear Lines will appear in the tracker window one at a time as the "who" agent makes its ways through the network and reports back its current location. Finally the "who" agent will return and the output window will appear showing the list of users A sample run is shown in Figure 4; the machine names are the same as were used before.

Although these two versions of the "who" agent perform a simple task, they use most of the agent commands and can serve as building blocks for more com plex agents. There is no reason for the agent to be self-contained, for example. There might be service agents on each machine with which the agent commu nicates as it migrates. These service agents should be given well-known names with the agent name command so that client agents can communicate with them easily. In one of our information-retrieval applications, for example, there is an agent named TechReports on each machine which provides a lowlevel search interface to a collection of technical reports. Agents, migrating from collection to collection, combine the low-level search primitives into complex queries.

One area of difficulty for new agent programmers is debugging a moving agent. Agent Tcl does not include a visual debugger, but several debugging strategies are discussed in the documentation, and each is reasonably effective. One of the best is illustrated by the second "who" agent  $-$  i.e., a moving agent continually reports its status to some specified tracker agent. To report Tcl exceptions, the main body of the agent can be surrounded with a catch

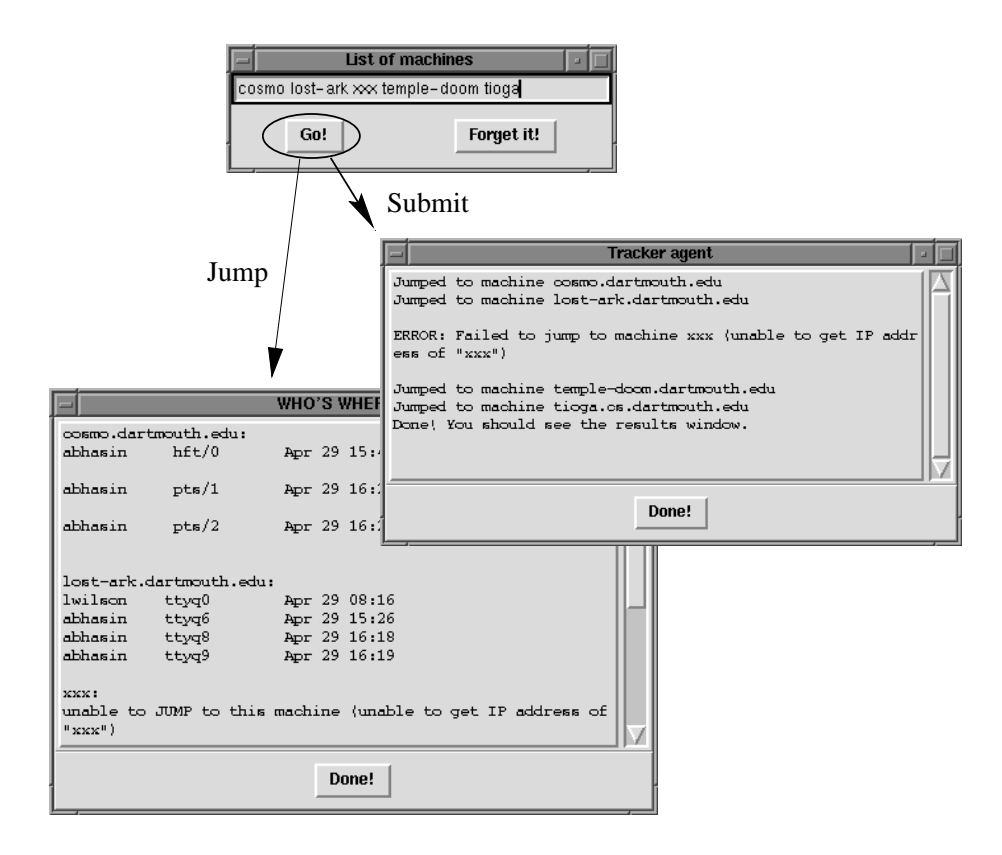

Figure 4: A sample run of the second "who" agent. The first window that the user sees is the entry box at top where the machine names are entered. Once the machine names are entered, the agent uses agent\_submit to create the tracker agent in the middle. Then the agent jumps from machine to machine, eventually returning to the starting machine and displaying the list of users at bottom. As the agent migrates, it communicates its position to the tracker agent; the text in the tracker window appears one line at a time

command; if this catch command catches an error, the complete error message can be sent to the tracker as well as the error location since Tcl maintains a stack trace in the global variable **errorInfo**). Once the agent is debugged, the tracking code can be removed

# $6$  Pros/cons/advantages

and Tacoma Involves several tradeors and Tacoma John Pei- and Arabia John Pei- In Agent Tcl uses the simple scripting language, Tcl, as the main agent language. Other itinerantagent systems such as Telescript Whi- and Java Sun- re quire the programmer to use a complex, object-oriented language even for simple agents In addition few systems other than Tacoma JvRS- and Visual Obliq , provide a graphical toolkit that is as high to the measure as the Tk that is a toolkit. Agent Tcl, therefore, allows much more rapid development of small- to medium-sized applications. Tcl, however, is slow compared to other scripting languages and is much slower than interpreted bytecodes and native machine code. In addition, Tcl provides no code modularization aside from procedures. Agent Tcl, therefore, can not be used in speed-critical or large applications. Searching a large, distributed collection of numerical data or performing intensive mathematical calculations, for example, would be intolerably slow without at least some lowlevel support at each site Developing a mobile fullfeatured word processor would involve to much Tcl code to be processor would be processed to be processed to be process application would potentially be fast enough with careful Tk programming). Java, Telescript, and ARA, which compile their agents into interpreted bytecodes, are the only reasonable choice for such applications, although even these systems would be too slow for such things as distributed scientific computing.

Agent Tcl provides simple, flexible migration and communication primitives. Like Telescript, Agent Tcl provides the  $jump$  primitive, which captures the complete state of the agent and transparently sends the state to the destination machine. Tacoma, on the other hand, requires the programmer to explicitly collect state information in a "briefcase" and then submit this briefcase along with the migrating agent; the agent starts execution from the beginning and must use the information in the briefcase to determine which task to perform next. Both approaches are equally powerful, but the  $jump$  primitive is more convenient. There is the potential to overuse  $jump$  and write hard-to-understand  $code - e.g., calling a procedure might unexpectedly move the agent to a new$ location because there is a  $jump$  buried in the code. This problem is much less severe than the historic goto problem, however, since there are no unexpected changes in control flow, and it appears that the problem is not severe enough to outweigh the convenience

Agent Tcl's communication primitives hide all the transmission details but are low-level enough to efficiently support a range of higher-level communication services Some systems such as SodaBot Coe- provide a specic highlevel communication paradigm eg actorbased declarative logic etc that is inappropriate for many applications The programmer is either locked into this paradigm or forced to communicate outside of the agent framework Agent Tcl's communication primitives have two drawbacks, however. First, if a higher-level communication protocol is desired, it must be implemented on top of the low-level primitives. Second, there is no common "language" that every agent understands. The flexibility of low-level primitives outweighs these drawbacks. We expect that several standard, high-level communication protocols will eventually be provided as part of the Agent Tcl system; RPC and

dialog-based mechanisms have already been implemented but are not included on the CDROM. In addition, we might require agents to understand one simple, common protocol for exchanging status information, but allow them to use any other protocol that they saw fit.

Agent Tcl's main weakness is that it does not provide the features of more mature systems Agent Tcl lacks the visual debugging tools of Java and Tele script. A simple visual debugger for Agent Tcl exists, however, and is being tested. Similarly, the version of Agent Tcl on the CDROM does not provide the security features of Telescript. Telescript authenticates all incoming agents and assigns access restrictions based on this authentication The development version of Agent Tcl how well how this using this using PGP and Safe Tcl Safe Tcl Safe Tcl Safe Tcl Safe Tcl S development version will be released in mid to late -- Agent Tcls secu rity model, in which resource managers assign access restrictions based on the agent's identification, is simpler than the Telescript model. Telescript agents communicate by exchanging references to each other's objects. Handling the security problems that arise when agents call into each other's objects requires awkward class syntax and "paranoia" programming on the part of the agent programmer TV- Exchanging object references has the additional drawback of making it difficult to include new languages in a Telescript system. One of our main research areas is to expand on existing security mechanisms so that the system protects agents and groups of machines in addition to individual machines

The version of Agent Tcl on the CDROM also does not include direct sup port for motion computing both Telescript and MSA TLKC-19 Provide such a provide support. We have implemented a flexible system of support agents for mobile computing, however, and are successfully using these agents in several appli-

cations [GAN ' 90]. Agent Icl does not provide the fault tolerance of Iacoma which uses 
rearguard agents and the Horus toolkit JvRS- Although these fault-tolerance mechanisms are not incompatible with Agent Tcl, we do not plan to add them as part of our research work Agent Tcl does not yet sup port multiple languages. Work on incorporating Java, however, is progressing well. Finally, from an architectural standpoint, Agent Tcl is inefficient since the server and each agent run as separate processes, rather than in an integrated execution environment such as ARA or Telescript. We do not plan to change this in the near future.

Agent Tcl, therefore, is best-suited for experimentation with itinerant-agent ideas and for the development of small- to medium-sized applications in which at least some low-level support is available at each site. Agent Tcl agents combine the low-level services at each site into complex operations, coordinate their efforts with other agents, and handle unexpected error conditions. The flexibility of Agent Tcl allows such agents to be developed rapidly

# Availability

Directory systems/agent-tcl on the enclosed CDROM contains the version of Agent Tcl described here along with complete documentation and installation instructions in subdirectory  $\text{doc}$ ). By the time that you read this, however, it is likely that a new version of Agent Tcl will be available The new version will provide security mechanisms to protect a machine against malicious agents, full compatibility with Telescope Theory and the property is the most of the second to an more of the higher-level communication mechanisms such as the RPC analog. All of these are present in the internal Dartmouth version and are undergoing

final testing. The version may also include a visual debugger and support for Java agents; work on both is in progress. Readers who are interested in the new version should consult the WWW site http://www.cs.dartmouth.edu/~agent for release dates and downloading instructions

# Acknowledgements

Agent Tcl represents the work of many people Many thanks to Saurab Nog and Sumit Chawla for developing the RPC system; to Joe Edelman for creating the dialog-based communication mechanism; to Fred Henle and Scott Silver for providing an agent tracker and the basic encryption services; to Melissa Hirschl for implementing an agent debugger; to Keith Kotay and Ken Harker for their work on the Dartmouth ancestors of Agent Tcl; to Brian Brewington, Aditya Bhasin, Kurt Cohen, Yunxin Wu, and Katsuhiro Moizumi for writing the first Agent Tcl applications; and to all the members of the agents research group and the CS 188 topics course who have developed several applications as well as the "service" agents that support resource discovery and mobile computing. Much of their work was undergoing final revision at the time of publication and is not included on the CDROM; interested readers are urged to visit the WWW site listed above. Many thanks also to Bob Sproull of Sun Microsystems and Gisli Hjalmtysson of AT&T Bell Labs for extensive discussion; to the Navy and Air Force for their gracious nancial support AFOSR contract F- and contract and the external users of the contract measurement of  $\mathcal{A}$  , and  $\mathcal{A}$ especially Gregory Jorstad of Lockheed Martin's Artificial Intelligence Lab, who have provided invaluable feedback

# References

- $[BC96]$ Krishna A. Bharat and Luca Cardelli. Migratory applications. SRC Research Report, Systems Research Center, Digital Equipment Corporation requirement in the state of the state of the state of the state of the state of the state of the state of the state of the state of the state of the state of the state of the state of the state of the state of the
- [BR] N. S. Borenstein and M. Rose. Safe Tcl. Available at ftp://ftp.fv.com/pub/code/other/safe-tcl.tar.Z
- $[CBC96]$ Kurt Cohen, Aditya Bhasin, and George Cybenko. Pattern recognition of 3D CAD objects: Towards an electronic yellow pages of mechanical parts. International Journal of Intelligent Engineering  $\sim$  - To appear to appear the system of the system of the system of the system of the system of the system of the system of the system of the system of the system of the system of the system of the system of the system o
- $[CGN96]$ Ting Cai, Peter A. Gloor, and Saurab Nog. DartFlow: A workflow management system on the web using transportable agents. Technical report PCS PCS PCSTR-Dartment of Computer Science Date Computer Science Date O mouth College May --
- $[Ce94]$ Michael D. Coen. SodaBot: A software agent environment and construction system. In Yannis Labrou and Tim Finin, editors, Proceedings of the CIKM Workshop on Intelligent Information Agents, Third International Conference on Information and Knowledge Management (CIKM  $94$ ), Gaithersburg, Maryland, December 1994.
- $[Gai94]$ R. Stockton Gaines. Dixie language design and intepreter issues. In Proceedings of the USENIX Symposium on Very High Level Languages VHLL Sante Fe New Mexico October --
- GKN Robert Gray David Kotz Saurab Nog Daniela Rus and George Cy benko. Mobile agents for mobile computing. Technical Report PCS-Tractic Computer Science Dartmouth College May 2011 1999, the college May 2012
- $[Gra95]$ Robert S. Gray. Agent Tcl: A transportable agent system. In James Mayfield and Tim Finin, editors, Proceedings of the CIKM Workshop on Intelligent Information Agents, Fourth International Conference on Information and Knowledge Management (CIKM  $95$ ), Baltimore, maryland by the control of the control of the control of the control of the control of the control of the control of the control of the control of the control of the control of the control of the control of the control of
- $[Gra96]$ Robert S. Gray. Agent Tcl: A flexible and secure mobile-agent system. In Mark Diekhans and Mark Roseman, editors, Proceedings of the Fourth Annual Tclub and Tclub and Tclub and Tclub and Tclub and Tclub and Tclub and Tclub and Tclub and Tcl nia July --
- $[Har95]$ Kenneth E. Harker. TIAS: A Transportable Intelligent Agent System Technical Report PCSTR- Department of Computer Science Dartmouth College --
- $JvRS95$ Dag Johansen, Robbert van Renesse, and Fred B. Scheidner. Operating system support for mobile agents. In Proceedings of the 5th IEEE Workshop on Hot Topics in Operating Systems  $(HTOS)$ , pages --
- $[KK94]$ Keith Kotay and David Kotz. Transportable agents. In Yannis Labrou and Tim Finin, editors, *Proceedings of the CIKM Workshop* on Intelligent Information Agents, Third International Conference on Information and Knowledge Management (CIKM  $94$ ), Gaithersburg Maryland December 2016, and the control of the control of the control of the control of the control of th
- $[KPS95]$ Charlie Kaufman, Radia Perlman, and Mike Speciner. Network Se- $\textit{curity:}$  Private Communication in a Public World. Prentice-+all. New Jersey --
- [NCK96] Saurab Nog, Sumit Chawla, and David Kotz. An RPC mechanism for transportable agents Technical Report PCSTR- Depart ment of Computer Science Dartmouth College March --
- $[Ous94]$ John K. Ousterhout. Tcl and the Tk Toolkit. Addison-Wesley Professional Computing Series. Addison-Wesley, Reading, Massachusetts,
- $[Pei96]$ Holger Peine. The ARA project. WWW page http:// www.uni-kl.edu/AG-Nehmer/Ara, Distributed Systems Group, Department of Computer Science University of Kaiserlautern --
- $Sah94$ Adam Sah. TC: An efficient implementation of the Tcl language. Masters thesis University of California at Berkeley May -- Available as Technical Report UCBCSD-
- $[SBD94]$ Adam Sah, Jon Blow, and Brian Dennis. An introduction to the Rush language. In Proceedings of the 1994 Tcl Workshop, June
- $SS94$  Mukesh Singhal and Niranjan G Shivaratri Advanced Concepts in  $\emph{Operating Systems: Distributed, Database and Multiprocessor Oper-}$ ating Systems. McGraw-Hill Series in Computer Science. McGraw-Hill New York 2002 - And the second control of the second control of the second control of the second control of
- $\lceil \mathrm{Sun94} \rceil$ The Java language: A white paper. Sun Microsystems White Paper, Sun Microsystems --
- , a bent thomselves and pierre thomselves and pierre thomselves chevalence and pierre we are the cheval lier. Mobile agents. ECRC External Report, European Computer-Industry Research Centre --
- $[TV96]$ Joseph Tardo and Luis Valente. Mobile agent security and Telescript. In Proceedings of the  $41th$  International Conference of the  $\mathbf{F}$  is a set of  $\mathbf{F}$  is a set of  $\mathbf{F}$  is a set of  $\mathbf{F}$  is a set of  $\mathbf{F}$
- $[We195]$ Brent B. Welch. Practical Programming in Tcl and Tk. Prentice-Hall New Jersey --
- $[Whi94]$ James E. White. Telescript technology: The foundation for the electronic marketplace. General Magic White Paper, General Magic, Inc --
- $[Whi95]$ James E. White. Telescript technology: Scenes from the electronic marketplace General Magic White Paper General Magic --
- $\left[\mathrm{Wu95}\right]$ Yunxin Wu. Advanced algorithms of information organization and retrieval. Master's thesis, Thayer School of Engineering, Dartmouth College --